## **METADATA EDITOR KEYBOARD SHORTCUTS**

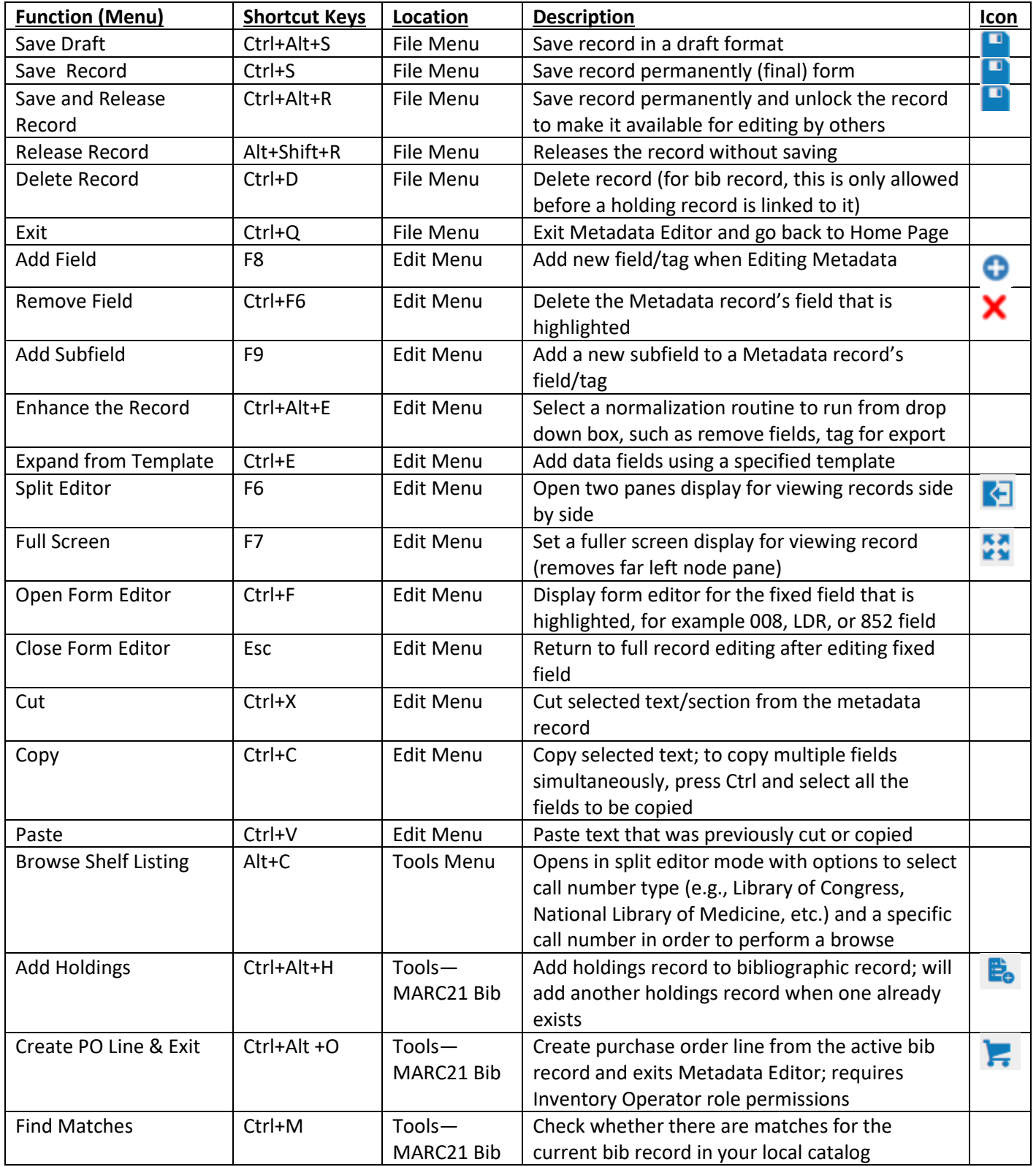

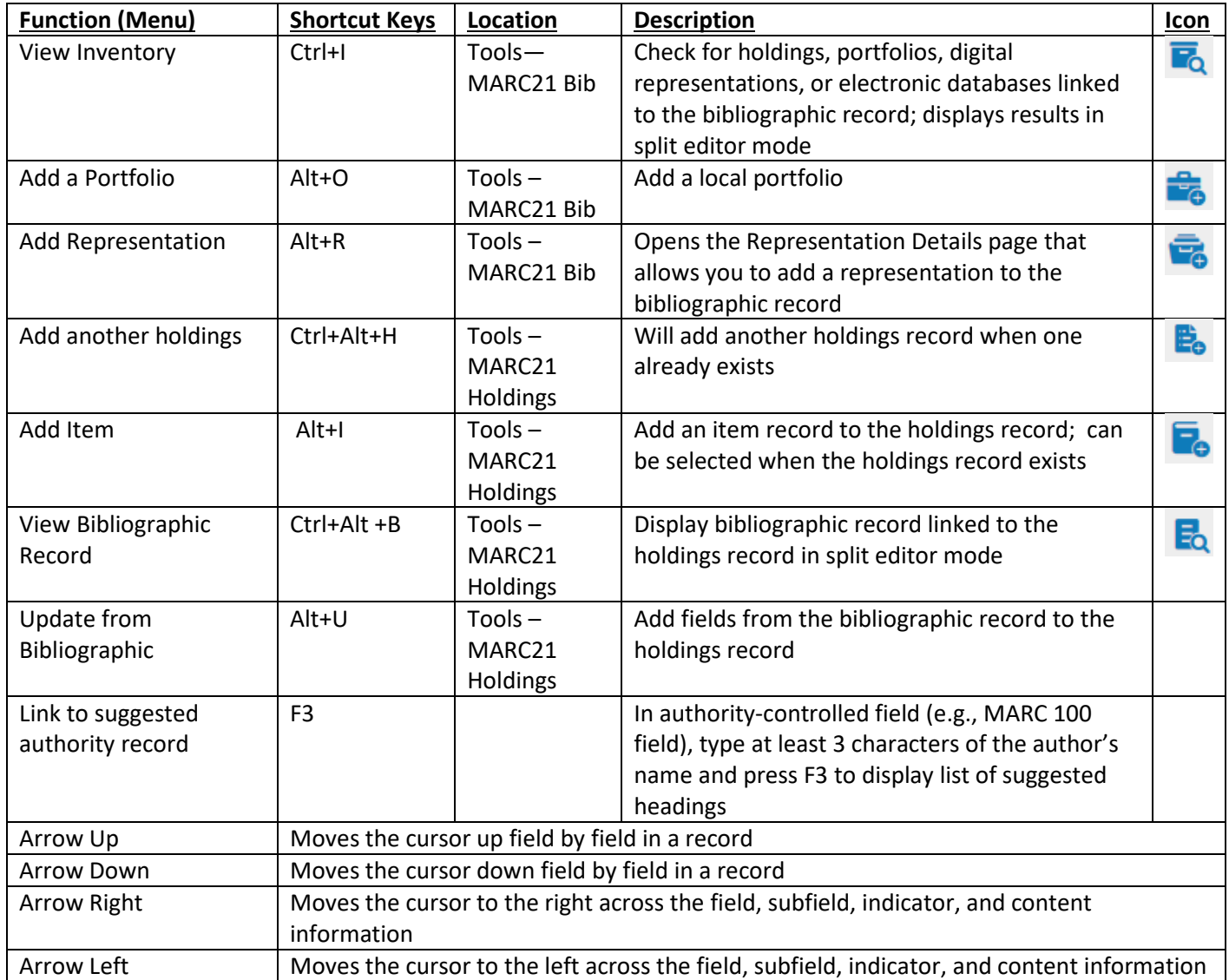